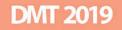

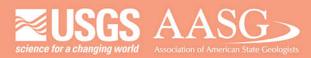

# **DIGITAL MAPPING TECHNIQUES 2019**

The following was presented at DMT'19 (May 19 – 22, 2019 - Montana Technological University)

The contents of this document are provisional

See Presentations and Proceedings from the DMT Meetings (1997-2019)

http://ngmdb.usgs.gov/info/dmt/

#### **Migrating Previously-Published Maps to GeMS**

By Caroline Rose and Alex Cassell Wisconsin Geological and Natural History Survey 3817 Mineral Point Road Madison, WI 53705 Telephone: (608) 263-5495 Email: <u>caroline.rose@wisc.edu</u>

At the Wisconsin Geological and Natural History Survey, we have been migrating several previously-published geologic maps into the new USGS Geologic Map Schema, or GeMS. This talk covers our workflow, including challenges and decision points, tools that we developed, and steps that we automated. We prioritized maps in older formats and currently-unavailable datasets with the goal of improving the data products that we offer for download on our website. We also worked to establish our in-house conventions for producing GeMS-compliant geologic maps.

The workflow begins by evaluating the dataset, setting up the appropriate GeMS containers for the data, and restructuring the data to fit the GeMS model. As it continues, the workflow can be split, with some tasks completed in parallel; for instance, features can be sorted into GeMS-compliant layers while the Glossary and Description of Map Units tables are built. We bring these threads back together by importing the tables into the geodatabase, then begin GeMS completeness checklists and validation. We have started this process with 21 separate maps, and at this point two maps are nearly completed.

We have developed some tools and documentation to help with the GeMS conversion process, including python scripts, quick reference sheets, and workflow steps. These resources are ready to be shared, and we hope they are useful to other organizations as they convert maps into GeMS. All of these resources, including the full script of this DMT presentation, can be found in our Github repository: <a href="https://github.com/wgnhs/gems">https://github.com/wgnhs/gems</a>

# Moving Maps to GeMS

# github.com/wgnhs/gems

Caroline Rose | caroline.rose@wisc.edu

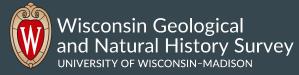

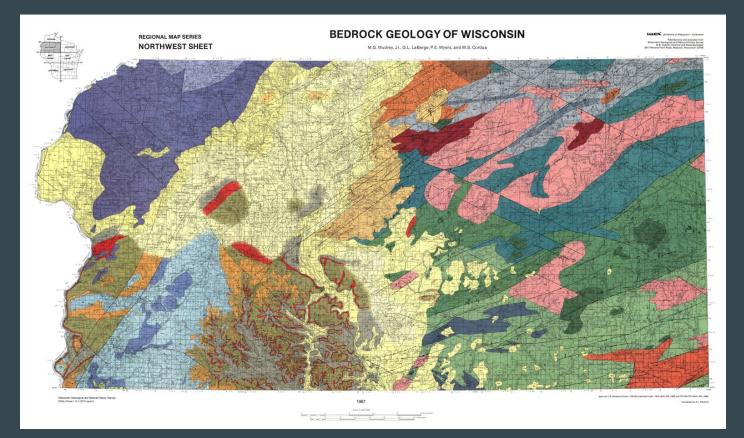

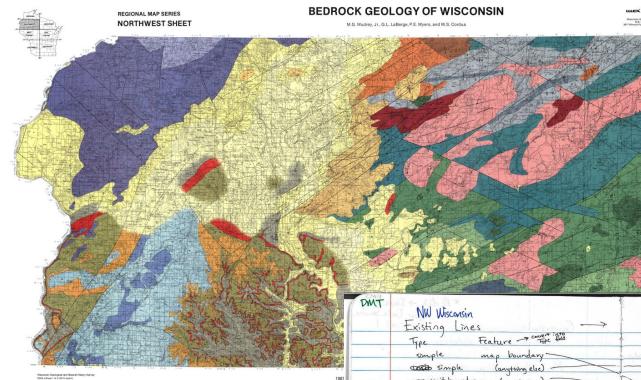

| DMT NW Wisconsin<br>Existing Lines             | why are diabase dikas DMT<br>being used to as whit bounds?<br>GEMS LINES are they foulds? |
|------------------------------------------------|-------------------------------------------------------------------------------------------|
| Type Feature - Type the<br>simple map boundary | O (Contact, definite)<br>Geologic Lines O (contact, approximate)                          |
| anger unit boundary (anything)                 | × db dike, concraled<br>db dike, definite                                                 |
| Confidence values:                             | Contacts And Faults Fault, definite                                                       |
| 0 NA<br>                                       | Location Cont Meters ISCONCEALED (mt) definite<br>skeptopper (D. O < may bound), MA       |
| 5 concealed ::                                 | y' Shoreline det                                                                          |
| × 3 miferred · «<br>× 30 unknown ·             | nake. a new field<br>in the contacts \$                                                   |

#### • Point A

Geologic maps as published by WGNHS

### • Point B

Geologic maps as databases in the USGS <u>Ge</u>ologic <u>Map</u> <u>S</u>chema "GeMS"

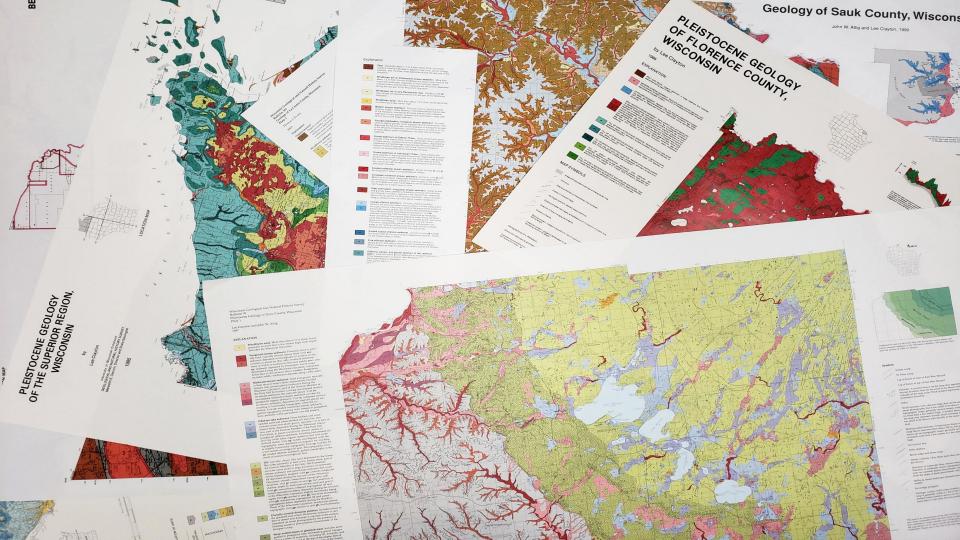

10

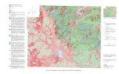

| leistocene Geology of Chippewa County, |  |
|----------------------------------------|--|
| lisconsin                              |  |

🗈 4 free downloads 🛛 🖶 3 prints available

O Large downloads come in ZIP archives. You will need an application capable of unpacking ZIP archives, such as WinZIP, WinRAR, or 7-zip.

.00

#### Free Downloads

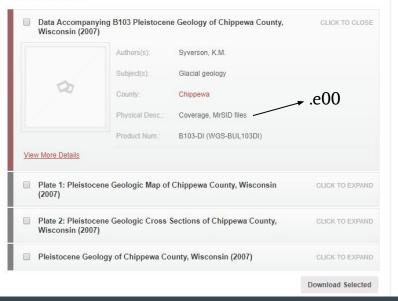

Publications / Information Circular / Pleistocene Geology of the Superior Region, Wisconsin

(

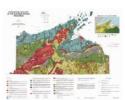

Pleistocene Geology of the Superior Region, Wisconsin

📰 1 free download 🛛 🖶 1 print available

Large downloads come in ZIP archives. You will need an application capable of unpacking ZIP archives, such as WinZIP, WinRAR, or 7-zip.

.

#### Free Downloads

| And the second states of the second states of the s | Authors(s):     | Clayton, L.                                                           |
|----------------------------------------------------------------------------------------------------|-----------------|-----------------------------------------------------------------------|
| Pleblecone Geology of the<br>Superfor Regire, Wisconsin<br>In Geogram                                                                                                    | Subject(s):     | Glacial geology                                                       |
|                                                                                                    | County:         | Ashland, Bayfield, Burnett, Douglas, Iron, Price, Sawyer,<br>Washburn |
|                                                                                                    | Physical Desc.: | 40 p. + map (scale 1:250,000)                                         |
| Non-International and all solutions have been realistic transformer to the solution of the solution of the sol | Product Num.:   | IC46 (WGS-IC46)                                                       |
| w More Details                                                                                                    |                 |                                                                       |

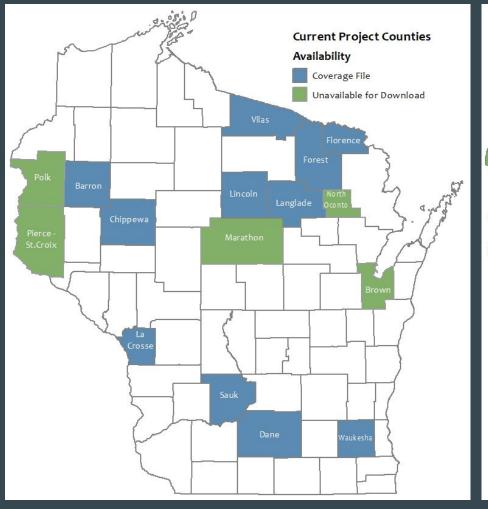

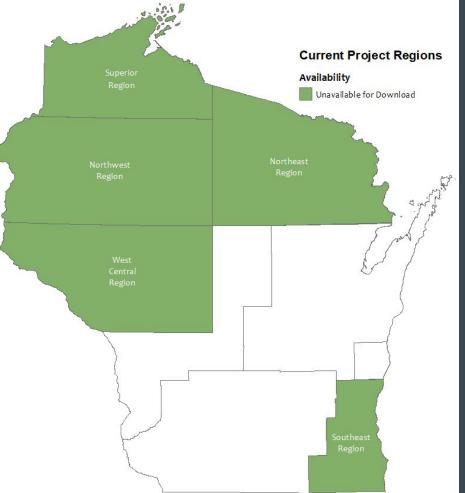

# Aspects of GeMS

### • Geometry

- $\circ~$  Features in the proper layers
- Topology
- Attributes and related tables
  - All GeMS-required fields present and filled out
  - $\circ~$  All original data captured in the GeMS style
- Metadata
- Symbology
  - $\circ~$  Style file or representations
- Other files required (PDF layout, .mxd, etc.)

# This project

Establish and document a workflow for converting into GeMS

Use the GeMS toolbox

Improve the efficiency of individual steps in the workflow through Python scripts, custom ArcMap toolboxes, etc.

Establish *our* conventions for following GeMS, to enforce consistency across our data products

# GeMS is flexible

**DECISIONS**:

estimating confidence values

terms to use for 'type' attributes

represent features as points or as lines

hierarchy key assignment

paragraph style descriptions

how to cite the map

which definitions to use in the Glossary

which layers are best suited for which points

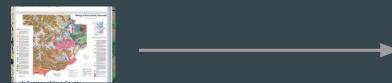

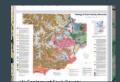

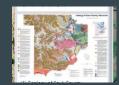

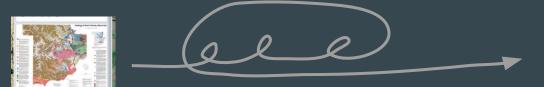

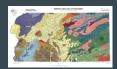

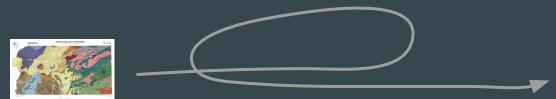

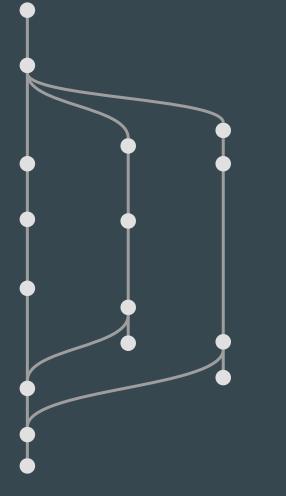

# Workflow

# Collect original data & metadata

# Stage your folders

- Polk\_Co\_1\_InitialData
- Polk\_Co\_2\_EditedData
- Polk\_Co\_3\_GemsData

Convert to geodatabase if needed

#### original metadata

# Examine data

extract domains from original metadata with Python script (see github), including coded domains and unit descriptions —

| 12 | Prumlin (longitudinal axis)                                                    |
|----|--------------------------------------------------------------------------------|
| 13 | Drumlin (lateral axis)                                                         |
| 14 | skers and esker-like ridges. Arc direction points in direction of stream flow. |
| 21 | ce margin position                                                             |
|    |                                                                                |

| 0     | ttnibuto I | abel: Uname                                                                                                    | _      |
|-------|------------|----------------------------------------------------------------------------------------------------|--------|
|       |            | efinition: Geologic unit name abbreviations                                                                                                    |        |
|       |            | efinition Source: WGNHS                                                                                                    |        |
| Α     | ttribute D | omain Values:                                                                                                    |        |
|       | Enu        | merated Domain:                                                                                                    |        |
|       |            | Enumerated Domain Value: p                                                                                                    |        |
|       |            | Enumerated Domain Value Definition: Postglacial Sediment. Peat. Organic sedim<br>Enumerated Domain Value Definition Source: WGNHS                                                                                                    | nent   |
|       |            | Enumerated Domain Value: ts                                                                                                    |        |
|       |            | Enumerated Domain Value Definition: Sediment Deposited by the Langlade Lobe d                                                                                                    | turi   |
|       |            | Enumerated Domain Value Definition Source: WGNHS                                                                                                    |        |
|       |            | Enumerated Domain Value: sup                                                                                                    |        |
|       |            | Enumerated Domain Value Definition: Sediment Deposited by the Langlade Lobe d                                                                                                    | Juri   |
|       |            | Enumerated Domain Value Definition Source: WGNHS                                                                                                    |        |
|       |            | Enumerated Domain Value: spp<br>Enumerated Domain Value Definition: Sediment Deposited by the Langlade Lobe d                                                                                                    |        |
|       |            | Enumerated Domain Value Definition: Sediment Deposited by the Langlade Lobe of<br>Enumerated Domain Value Definition Source: WGNHS                                                                                                    | JULT   |
|       |            | Enumerated Domain Value: suf                                                                                                    |        |
|       |            | Enumerated Domain Value Definition: Sediment Deposited by the Langlade Lobe d                                                                                                    | luri   |
|       |            | Enumerated Domain Value Definition Source: WGNHS                                                                                                    |        |
|       |            | Enumerated Domain Value: sh                                                                                                    |        |
|       |            | Enumerated Domain Value Definition: Sediment Deposited by the Langlade Lobe d                                                                                                    | duri   |
|       |            | Enumerated Domain Value Definition Source: WGNHS<br>Enumerated Domain Value: sul                                                                                                    |        |
|       |            | Enumerated Domain Value: sul<br>Enumerated Domain Value Definition: Sediment Deposited by the Langlade Lobe d                                                                                                    | lunii  |
|       |            | chamer acca bomain value berinition. Seaiment beposited by the Langiade Lobe o                                                                                                    | 101 11 |
|       |            |                                                                                                    |        |
|       |            | 🖌 table                                                                                                    |        |
|       |            | ladie                                                                                                    |        |
|       |            |                                                                                                    |        |
|       |            | · · · · · · · · · · · · · · · · · · ·                                                                                                    |        |
|       |            |                                                                                                    |        |
|       | А          | В                                                                                                    | с      |
|       | А          | -                                                                                                    | с      |
|       | A          | Sediment Deposited by the Langlade Lobe during the Late Wisconsin Glaciation,                                                                                                    | с      |
|       | A          | Sediment Deposited by the Langlade Lobe during the Late Wisconsin Glaciation,<br>Nashville Member of the Copper Falls Formation. Sand and Gravel in Pitted and                                                                                                    | с      |
|       | A          | Sediment Deposited by the Langlade Lobe during the Late Wisconsin Glaciation,<br>Nashville Member of the Copper Falls Formation. Sand and Gravel in Pitted and<br>Unpitted Plains. Sand and gravel deposited by meltwater streams well to moderately                                                                                                    | с      |
|       | A          | Sediment Deposited by the Langlade Lobe during the Late Wisconsin Glaciation,<br>Nashville Member of the Copper Falls Formation. Sand and Gravel in Pitted and                                                                                                    | с      |
| 4     | A          | Sediment Deposited by the Langlade Lobe during the Late Wisconsin Glaciation,<br>Nashville Member of the Copper Falls Formation. Sand and Gravel in Pitted and<br>Unpitted Plains. Sand and gravel deposited by meltwater streams well to moderately                                                                                                    | с      |
| 4     |            | Sediment Deposited by the Langlade Lobe during the Late Wisconsin Glaciation,<br>Nashville Member of the Copper Falls Formation. Sand and Gravel in Pitted and<br>Unpitted Plains. Sand and gravel deposited by meltwater streams well to moderately<br>well sorted, well stratified; underlies gently sloping surfaces; pits occupy between 20<br>and 80 percent of the surface area.                                                                                                    | с      |
| 4     |            | Sediment Deposited by the Langlade Lobe during the Late Wisconsin Glaciation,<br>Nashville Member of the Copper Falls Formation. Sand and Gravel in Pitted and<br>Unpitted Plains. Sand and gravel deposited by meltwater streams well to moderately<br>well sorted, well stratified; underlies gently sloping surfaces; pits occupy between 20<br>and 80 percent of the surface area.<br>Sediment Deposited by the Langlade Lobe during the Late Wisconsin Glaciation,                                                                                                    | с      |
| 4     |            | Sediment Deposited by the Langlade Lobe during the Late Wisconsin Glaciation,<br>Nashville Member of the Copper Falls Formation. Sand and Gravel in Pitted and<br>Unpitted Plains. Sand and gravel deposited by meltwater streams well to moderately<br>well sorted, well stratified; underlies gently sloping surfaces; pits occupy between 20<br>and 80 percent of the surface area.<br>Sediment Deposited by the Langlade Lobe during the Late Wisconsin Glaciation,<br>Nashville Member of the Copper Falls Formation. Sand and Gravel in unpitted fan.                                                                                                    | с      |
| 4     |            | Sediment Deposited by the Langlade Lobe during the Late Wisconsin Glaciation,<br>Nashville Member of the Copper Falls Formation. Sand and Gravel in Pitted and<br>Unpitted Plains. Sand and gravel deposited by meltwater streams well to moderately<br>well sorted, well stratified; underlies gently sloping surfaces; pits occupy between 20<br>and 80 percent of the surface area.<br>Sediment Deposited by the Langlade Lobe during the Late Wisconsin Glaciation,<br>Nashville Member of the Copper Falls Formation. Sand and Gravel in unpitted fan.<br>Sand and gravel deposited by meltwater streams in fan-shaped deposit; moderately                                                                                                    | с      |
| 4     |            | Sediment Deposited by the Langlade Lobe during the Late Wisconsin Glaciation,<br>Nashville Member of the Copper Falls Formation. Sand and Gravel in Pitted and<br>Unpitted Plains. Sand and gravel deposited by meltwater streams well to moderately<br>well sorted, well stratified; underlies gently sloping surfaces; pits occupy between 20<br>and 80 percent of the surface area.<br>Sediment Deposited by the Langlade Lobe during the Late Wisconsin Glaciation,<br>Nashville Member of the Copper Falls Formation. Sand and Gravel in unpitted fan.                                                                                                    | с      |
|       |            | Sediment Deposited by the Langlade Lobe during the Late Wisconsin Glaciation,<br>Nashville Member of the Copper Falls Formation. Sand and Gravel in Pitted and<br>Unpitted Plains. Sand and gravel deposited by meltwater streams well to moderately<br>well sorted, well stratified; underlies gently sloping surfaces; pits occupy between 20<br>and 80 percent of the surface area.<br>Sediment Deposited by the Langlade Lobe during the Late Wisconsin Glaciation,<br>Nashville Member of the Copper Falls Formation. Sand and Gravel in unpitted fan.<br>Sand and gravel deposited by meltwater streams in fan-shaped deposit; moderately                                                                                                    | с      |
|       | spp        | Sediment Deposited by the Langlade Lobe during the Late Wisconsin Glaciation,<br>Nashville Member of the Copper Falls Formation. Sand and Gravel in Pitted and<br>Unpitted Plains. Sand and gravel deposited by meltwater streams well to moderately<br>well sorted, well stratified; underlies gently sloping surfaces; pits occupy between 20<br>and 80 percent of the surface area.<br>Sediment Deposited by the Langlade Lobe during the Late Wisconsin Glaciation,<br>Nashville Member of the Copper Falls Formation. Sand and Gravel in unpitted fan.<br>Sand and gravel deposited by meltwater streams in fan-shaped deposit; moderately<br>well sorted, well stratified; original depositional surface is preserved in more than 80<br>percent of the area.                                                                                                    | с      |
|       | spp        | Sediment Deposited by the Langlade Lobe during the Late Wisconsin Glaciation,<br>Nashville Member of the Copper Falls Formation. Sand and Gravel in Pitted and<br>Unpitted Plains. Sand and gravel deposited by meltwater streams well to moderately<br>well sorted, well stratified; underlies gently sloping surfaces; pits occupy between 20<br>and 80 percent of the surface area.<br>Sediment Deposited by the Langlade Lobe during the Late Wisconsin Glaciation,<br>Nashville Member of the Copper Falls Formation. Sand and Gravel in unpitted fan.<br>Sand and gravel deposited by meltwater streams in fan-shaped deposit; moderately<br>well sorted, well stratified; original depositional surface is preserved in more than 80<br>percent of the area.<br>Sediment Deposited by the Langlade Lobe during the Late Wisconsin Glaciation,                                                                                                    | с      |
|       | spp        | Sediment Deposited by the Langlade Lobe during the Late Wisconsin Glaciation,<br>Nashville Member of the Copper Falls Formation. Sand and Gravel in Pitted and<br>Unpitted Plains. Sand and gravel deposited by meltwater streams well to moderately<br>well sorted, well stratified; underlies gently sloping surfaces; pits occupy between 20<br>and 80 percent of the surface area.<br>Sediment Deposited by the Langlade Lobe during the Late Wisconsin Glaciation,<br>Nashville Member of the Copper Falls Formation. Sand and Gravel in unpitted fan.<br>Sand ang gravel deposited by meltwater streams in fan-shaped deposit; moderately<br>well sorted, well stratified; original depositional surface is preserved in more than 80<br>percent of the area.<br>Sediment Deposited by the Langlade Lobe during the Late Wisconsin Glaciation,<br>Nashville Member of the Copper Falls Formation. Sand and gravel in areas of                                                                                                    | с      |
|       | spp        | Sediment Deposited by the Langlade Lobe during the Late Wisconsin Glaciation,<br>Nashville Member of the Copper Falls Formation. Sand and Gravel in Pitted and<br>Unpitted Plains. Sand and gravel deposited by meltwater streams well to moderately<br>well sorted, well stratified; underlies gently sloping surfaces; pits occupy between 20<br>and 80 percent of the surface area.<br>Sediment Deposited by the Langlade Lobe during the Late Wisconsin Glaciation,<br>Nashville Member of the Copper Falls Formation. Sand and Gravel in unpitted fan.<br>Sand and gravel deposited by meltwater streams in fan-shaped deposit; moderately<br>well sorted, well stratified; original depositional surface is preserved in more than 80<br>percent of the area.<br>Sediment Deposited by the Langlade Lobe during the Late Wisconsin Glaciation,<br>Nashville Member of the Copper Falls Formation. Sand and gravel in areas of<br>hummocky topography. Sand and gravel deposited by meltwater streams; poorly to                                                                                                    | с      |
|       | spp        | Sediment Deposited by the Langlade Lobe during the Late Wisconsin Glaciation,<br>Nashville Member of the Copper Falls Formation. Sand and Gravel in Pitted and<br>Unpitted Plains. Sand and gravel deposited by meltwater streams well to moderately<br>well sorted, well stratified; underlies gently sloping surfaces; pits occupy between 20<br>and 80 percent of the surface area.<br>Sediment Deposited by the Langlade Lobe during the Late Wisconsin Glaciation,<br>Nashville Member of the Copper Falls Formation. Sand and Gravel in unpitted fan.<br>Sand ang gravel deposited by meltwater streams in fan-shaped deposit; moderately<br>well sorted, well stratified; original depositional surface is preserved in more than 80<br>percent of the area.<br>Sediment Deposited by the Langlade Lobe during the Late Wisconsin Glaciation,<br>Nashville Member of the Copper Falls Formation. Sand and gravel in areas of                                                                                                    | С      |
|       | spp        | Sediment Deposited by the Langlade Lobe during the Late Wisconsin Glaciation,<br>Nashville Member of the Copper Falls Formation. Sand and Gravel in Pitted and<br>Unpitted Plains. Sand and gravel deposited by meltwater streams well to moderately<br>well sorted, well stratified; underlies gently sloping surfaces; pits occupy between 20<br>and 80 percent of the surface area.<br>Sediment Deposited by the Langlade Lobe during the Late Wisconsin Glaciation,<br>Nashville Member of the Copper Falls Formation. Sand and Gravel in unpitted fan.<br>Sand and gravel deposited by meltwater streams in fan-shaped deposit; moderately<br>well sorted, well stratified; original depositional surface is preserved in more than 80<br>percent of the area.<br>Sediment Deposited by the Langlade Lobe during the Late Wisconsin Glaciation,<br>Nashville Member of the Copper Falls Formation. Sand and gravel in areas of<br>hummocky topography. Sand and gravel deposited by meltwater streams; poorly to                                                                                                    | С      |
|       | spp        | Sediment Deposited by the Langlade Lobe during the Late Wisconsin Glaciation,<br>Nashville Member of the Copper Falls Formation. Sand and Gravel in Pitted and<br>Unpitted Plains. Sand and gravel deposited by meltwater streams well to moderately<br>well sorted, well stratified; underlies gently sloping surfaces; pits occupy between 20<br>and 80 percent of the surface area.<br>Sediment Deposited by the Langlade Lobe during the Late Wisconsin Glaciation,<br>Nashville Member of the Copper Falls Formation. Sand and Gravel in unpitted fan.<br>Sand and gravel deposited by meltwater streams in fan-shaped deposit; moderately<br>well sorted, well stratified; original depositional surface is preserved in more than 80<br>percent of the area.<br>Sediment Deposited by the Langlade Lobe during the Late Wisconsin Glaciation,<br>Nashville Member of the Copper Falls Formation. Sand and gravel in areas of<br>hummocky topography. Sand and gravel deposited by meltwater streams; poorly to<br>moderately well sorted; original depositional surface is present in less than 20 percent<br>of the area; remainder is hummocky with many closely spaced depressions caused by                                                                                                    | С      |
| 5     | spp        | Sediment Deposited by the Langlade Lobe during the Late Wisconsin Glaciation,<br>Nashville Member of the Copper Falls Formation. Sand and Gravel in Pitted and<br>Unpitted Plains. Sand and gravel deposited by meltwater streams well to moderately<br>well sorted, well stratified; underlies gently sloping surfaces; pits occupy between 20<br>and 80 percent of the surface area.<br>Sediment Deposited by the Langlade Lobe during the Late Wisconsin Glaciation,<br>Nashville Member of the Copper Falls Formation. Sand and Gravel in unpitted fan.<br>Sand and gravel deposited by meltwater streams in fan-shaped deposit; moderately<br>well sorted, well stratified; original depositional surface is preserved in more than 80<br>percent of the area.<br>Sediment Deposited by the Langlade Lobe during the Late Wisconsin Glaciation,<br>Nashville Member of the Copper Falls Formation. Sand and gravel in areas of<br>hummocky topography. Sand and gravel depositied by meltwater streams; poorly to<br>moderately well sorted; original depositional surface is present in less than 20 percent<br>of the area; remainder is hummocky with many closely spaced depressions caused by<br>collapse of sediment above melted ice; generally higher in elevation than the                                                                                                    | С      |
| 5     | spp        | Sediment Deposited by the Langlade Lobe during the Late Wisconsin Glaciation,<br>Nashville Member of the Copper Falls Formation. Sand and Gravel in Pitted and<br>Unpitted Plains. Sand and gravel deposited by meltwater streams well to moderately<br>well sorted, well stratified; underlies gently sloping surfaces; pits occupy between 20<br>and 80 percent of the surface area.<br>Sediment Deposited by the Langlade Lobe during the Late Wisconsin Glaciation,<br>Nashville Member of the Copper Falls Formation. Sand and Gravel in unpitted fan.<br>Sand and gravel deposited by meltwater streams in fan-shaped deposit; moderately<br>well sorted, well stratified; original depositional surface is preserved in more than 80<br>percent of the area.<br>Sediment Deposited by the Langlade Lobe during the Late Wisconsin Glaciation,<br>Nashville Member of the Copper Falls Formation. Sand and gravel in areas of<br>hummocky topgraphy. Sand and gravel deposited by meltwater streams; poorly to<br>moderately well sorted, original depositional surface is preserved in areas of<br>hummocky topgraphy. Sand and gravel deposited by meltwater streams. Do percent<br>of the area; remainder is hummocky with many closely spaced depressions caused by<br>collapse of sediment above melted ice; generally higher in elevation than the<br>surrounding land surface.                                                                                                    | C      |
| 5     | spp        | Sediment Deposited by the Langlade Lobe during the Late Wisconsin Glaciation,<br>Nashville Member of the Copper Falls Formation. Sand and Gravel in Pitted and<br>Unpitted Plains. Sand and gravel deposited by meltwater streams well to moderately<br>well sorted, well stratified; underlies gently sloping surfaces; pits occupy between 20<br>and 80 percent of the surface area.<br>Sediment Deposited by the Langlade Lobe during the Late Wisconsin Glaciation,<br>Nashville Member of the Copper Falls Formation. Sand and Gravel in unpitted fan.<br>Sand and gravel deposited by meltwater streams in fan-shaped deposit; moderately<br>well sorted, well stratified; original depositional surface is preserved in more than 80<br>percent of the area.<br>Sediment Deposited by the Langlade Lobe during the Late Wisconsin Glaciation,<br>Nashville Member of the Copper Falls Formation. Sand and gravel in areas of<br>hummocky topography. Sand and gravel deposited by meltwater streams; poorly to<br>moderately well sorted; original depositional surface is present in less than 20 percent<br>of the area; remainder is hummocky with many closely spaced depressions caused by<br>collapse of sediment above melted ice; generally higher in elevation than the<br>surrounding land surface.                                                                                                    | C      |
| 5     | spp        | Sediment Deposited by the Langlade Lobe during the Late Wisconsin Glaciation,<br>Nashville Member of the Copper Falls Formation. Sand and Gravel in Pitted and<br>Unpitted Plains. Sand and gravel deposited by meltwater streams well to moderately<br>well sorted, well stratified; underlies gently sloping surfaces; pits occupy between 20<br>and 80 percent of the surface area.<br>Sediment Deposited by the Langlade Lobe during the Late Wisconsin Glaciation,<br>Nashville Member of the Copper Falls Formation. Sand and Gravel in unpitted fan.<br>Sand and gravel deposited by meltwater streams in fan-shaped deposit; moderately<br>well sorted, well stratified; original depositional surface is preserved in more than 80<br>percent of the area.<br>Sediment Deposited by the Langlade Lobe during the Late Wisconsin Glaciation,<br>Nashville Member of the Copper Falls Formation. Sand and gravel in areas of<br>hummocky topgraphy. Sand and gravel deposited by meltwater streams; poorly to<br>moderately well sorted, original depositional surface is preserved in areas of<br>hummocky topgraphy. Sand and gravel deposited by meltwater streams. Do percent<br>of the area; remainder is hummocky with many closely spaced depressions caused by<br>collapse of sediment above melted ice; generally higher in elevation than the<br>surrounding land surface.                                                                                                    | C      |
| 5     | spp        | Sediment Deposited by the Langlade Lobe during the Late Wisconsin Glaciation,<br>Nashville Member of the Copper Falls Formation. Sand and Gravel in Pitted and<br>Unpitted Plains. Sand and gravel deposited by meltwater streams well to moderately<br>well sorted, well stratified; underlies gently sloping surfaces; pits occupy between 20<br>and 80 percent of the surface area.<br>Sediment Deposited by the Langlade Lobe during the Late Wisconsin Glaciation,<br>Nashville Member of the Copper Falls Formation. Sand and Gravel in unpitted fan.<br>Sand and gravel deposited by meltwater streams in fan-shaped deposit; moderately<br>well sorted, well stratified; original depositional surface is preserved in more than 80<br>percent of the area.<br>Sediment Deposited by the Langlade Lobe during the Late Wisconsin Glaciation,<br>Nashville Member of the Copper Falls Formation. Sand and gravel in areas of<br>hummocky topography. Sand and gravel deposited by meltwater streams; poorly to<br>moderately well sorted; original depositional surface is present in less than 20 percent<br>of the area; remainder is hummocky with many closely spaced depressions caused by<br>collapse of sediment above melted ice; generally higher in elevation than the<br>surrounding land surface.                                                                                                    | C      |
| 5     | spp<br>suf | Sediment Deposited by the Langlade Lobe during the Late Wisconsin Glaciation,<br>Nashville Member of the Copper Falls Formation. Sand and Gravel in Pitted and<br>Unpitted Plained, well stratified; underlise gently sloping surfaces; pits occupy between 20<br>and 80 percent of the surface area.<br>Sediment Deposited by the Langlade Lobe during the Late Wisconsin Glaciation,<br>Nashville Member of the Copper Falls Formation. Sand and Gravel in unpitted fan.<br>Sand ang gravel deposited by the Langlade Lobe during the Late Wisconsin Glaciation,<br>Nashville Member of the Copper Falls Formation. Sand and gravel in more than 80<br>percent of the area.<br>Sediment Deposited by the Langlade Lobe during the Late Wisconsin Glaciation,<br>Nashville Member of the Copper Falls Formation. Sand and gravel in areas of<br>hummocky topgraphy. Sand and gravel deposited by meltwater streams; poorly to<br>moderately well sorted; original depositional surface is preserved in areas of<br>hummocky topgraphy. Sand and gravel deposited by meltwater streams; poorly to<br>moderately well sorted; original depositional surface is preservent in less than 20 percent<br>of the area; remainder is hummocky with many closely spaced depressions caused by<br>collapse of sediment above melted ice; generally higher in elevation than the<br>surrounding land surface.<br>Sediment Deposited by the Langlade Lobe during the Late Wisconsin Glaciation,<br>Nashville Member of the Copper Falls Formation. Sand in unpitted lacustrine plain.<br>Well sorted, predominantly medium and fine sand; underlies flat plains formerly | C      |
| 5 6 7 | spp        | Sediment Deposited by the Langlade Lobe during the Late Wisconsin Glaciation,<br>Nashville Member of the Copper Falls Formation. Sand and Gravel in Pitted and<br>Unpitted Plains. Sand and gravel deposited by meltwater streams well to moderately<br>well sorted, well stratified; underlies gently sloping surfaces; pits occupy between 20<br>and 80 percent of the surface area.<br>Sediment Deposited by the Langlade Lobe during the Late Wisconsin Glaciation,<br>Nashville Member of the Copper Falls Formation. Sand and Gravel in unpitted fan.<br>Sand and gravel deposited by meltwater streams in fan-shaped deposit; moderately<br>well sorted, well stratified; original depositional surface is preserved in more than 80<br>percent of the area.<br>Sediment Deposited by the Langlade Lobe during the Late Wisconsin Glaciation,<br>Nashville Member of the Copper Falls Formation. Sand and gravel in areas of<br>hummocky topography. Sand and gravel deposited by meltwater streams; poorly to<br>moderately well sorted; original depositional surface is present in less than 20 percent<br>of the area; remainder is hummocky with many closely spaced depressions caused by<br>collapse of sediment above melted ice; generally higher in elevation than the<br>surrounding land surface.<br>Sediment Deposited by the Langlade Lobe during the Late Wisconsin Glaciation,<br>Nashville Member of the Copper Falls Formation. Sand in unpitted lacustrine plain.                                                                                                    | C      |
| 5     | spp<br>suf | Sediment Deposited by the Langlade Lobe during the Late Wisconsin Glaciation,<br>Nashville Member of the Copper Falls Formation. Sand and Gravel in Pitted and<br>Unpitted Plained, well stratified; underlise gently sloping surfaces; pits occupy between 20<br>and 80 percent of the surface area.<br>Sediment Deposited by the Langlade Lobe during the Late Wisconsin Glaciation,<br>Nashville Member of the Copper Falls Formation. Sand and Gravel in unpitted fan.<br>Sand ang gravel deposited by the Langlade Lobe during the Late Wisconsin Glaciation,<br>Nashville Member of the Copper Falls Formation. Sand and gravel in more than 80<br>percent of the area.<br>Sediment Deposited by the Langlade Lobe during the Late Wisconsin Glaciation,<br>Nashville Member of the Copper Falls Formation. Sand and gravel in areas of<br>hummocky topgraphy. Sand and gravel deposited by meltwater streams; poorly to<br>moderately well sorted; original depositional surface is preserved in areas of<br>hummocky topgraphy. Sand and gravel deposited by meltwater streams; poorly to<br>moderately well sorted; original depositional surface is preservent in less than 20 percent<br>of the area; remainder is hummocky with many closely spaced depressions caused by<br>collapse of sediment above melted ice; generally higher in elevation than the<br>surrounding land surface.<br>Sediment Deposited by the Langlade Lobe during the Late Wisconsin Glaciation,<br>Nashville Member of the Copper Falls Formation. Sand in unpitted lacustrine plain.<br>Well sorted, predominantly medium and fine sand; underlies flat plains formerly | C      |

# Data Source Citation

| Source                                                                                                    | URL                                 | DataSources_ID                |
|----------------------------------------------------------------------------------------------------|-------------------------------------|-------------------------------|
| Ham, Nelson R. and Attig, John W., 1997, Geologic Map of<br>Lincoln County, Wisconsin, plate 1 <i>in</i> Ham, Nelson R. and Attig,<br>John W., Pleistocene Geology of Lincoln County, Wisconsin:<br>Wisconsin Geological and Natural History Survey Bulletin 93, 31<br>pages, scale 1:100,000, available at<br>https://wgnhs.wisc.edu/pubs/000117/ | https://wgnhs.wisc.edu/pubs/000117/ | Lincoln _Pleistocene_Ham_1997 |

Create this in Word for future use USGS citation style

# Feature classes

Glossary

Add any type value to the master glossary DMU

| ×            | Langlade County | point types | Outcrop of Precambrian rock                                                                       |
|--------------|-----------------|-------------|---------------------------------------------------------------------------------------------------|
|              | Lincoln County  | line types  | Crest of small, parallel ice-marginal ridge.                                                      |
| < <          | Lincoln County  | line types  | Direction of flow of meltwater stream (as indicated by modern surface slope).                     |
| X            | Lincoln County  | line types  | Drumlin width-lateral axis                                                                        |
| +            | Lincoln County  | line types  | Drumlin-longitudinal axis                                                                         |
| ULLULLULLULL | Lincoln County  | line types  | Esker                                                                                             |
| 1            | Lincoln County  | line types  | Geologic contact. Solid where position shown on the map is generally within 0.1 km of actual posi |
| AAAAA        | Lincoln County  | line types  | Ice-contact face. Dashed line indicates subdued face.                                             |
| AAAA A       |                 | 10          |                                                                                                   |
| XXXXXXX      | Lincoln County  | line types  | loe-contact face. Solid line indicates prominent face.                                            |
| Y            | Lincoln County  | line types  | loe-marginal ridge. Dashed line shows subdued ridges.                                             |

| 1 | Barron County   | striation on in-place sandstone or quartzite                                                    |
|---|-----------------|-------------------------------------------------------------------------------------------------|
| ŧ | Chippewa County | Glacial striation with arrow pointing in ice-flow direction. Dot marks location of measurement. |
| 1 | Superior        | Direction of subglacial scratches on rock surfaces.                                             |
| / | Polk County     | Ice-flow from striation measurement                                                             |
| 1 | Florence County | Glacial scratches on Precambrian rock surfaces                                                  |

Type = glacial striation

\*point features (not lines)

| Stream cutbank                                                                          | cutbank      |  |
|-----------------------------------------------------------------------------------------|--------------|--|
| Stream cut bank                                                                         | cutbank      |  |
| Stream-cut bank                                                                         | cutbank      |  |
| stream-cut scarp                                                                        | cutbank      |  |
| Stream cutbank. Only those more than about 5 m high are shown.                          | cutbank      |  |
| Stream cut scarp. Where paired, they represent large abandoned melt-water channel.      | cutbank      |  |
| River cutbank                                                                           | cutbank      |  |
| River cutbank. Only those higher than about 5 m shown; cutbanks in sandstone at the Wis | con: cutbank |  |
| Cutbanks of large abandoned river channels.                                             | cutbank      |  |
| Cutbanks of glacial meltwater streams                                                   | cutbank      |  |
| High cutbanks, more than 15 m high                                                      | high cutbank |  |
| Low cutbanks, from approximately 5 to 15 m high.                                        | low cutbank  |  |
|                                                                                         |              |  |

# Feature classes

## Glossary

Add any type value to the master glossary

Decide which terms to use in Type fields

DMU Copy the empty template .xls

Add all units to DMU in .xls

Ask a geologist to complete DMU

Feature classes

Sort features into layers Quick reference

sheets (see github)

Glossary

Add any type value to the master glossary

Decide which terms to use in Type fields

DMU Copy the empty template .xls

Add all units to DMU in .xls

Ask a geologist to complete DMU

MapUnitPolys (polygon feature class) required

| Fields:         |                                                                                                    |
|-----------------|----------------------------------------------------------------------------------------------------|
| MapUnit         | Short plain-text key (identifier) for the map unit. Example values: "Qal",<br>"Tg", "Rit", "water", "Trc3", etc. Foreign key to DescriptionOfMapUnits<br>table. Null values not permitted—a mapped polygon must have an<br>assigned map unit                                                              |
| IdentityConfid  | lence How confidently is this polygon identified as MapUnit? Value is<br>usually "certain", "questionable", or "unspecified". Null values not<br>permitted. Suggest setting default value to "certain". Values must be<br>defined in Glossary.                                                            |
| Label           | Determined from the appropriate value of the Label in the<br>DescriptionOfMapUnits table and IdentityConfidence: if IdentityConfidence<br>= "questionable", then append "?" to Label value from the<br>DescriptionOfMapUnits table. Allows for subscripts and special characters<br>Null values permitted |
| Symbol          | References an area fill symbol (background color + optional pattern). Area<br>fill symbols must be defined in an accompanying style file. If Esri<br>Cartographic Representations are used to symbolize map units, the value<br>may be null or blank. Null values permitted                               |
| DataSourceID    | Foreign key to DataSources table, to track provenance of each data<br>element. Null values not permitted                                                                                                    |
| Notes           | Optional field. Free text for additional information specific to this polygon.<br>Null values permitted                                                                                                    |
| MapUnitPolys_ID | Primary key. Example Values = MUP1, MUP2, MUP3, etc. Values must be<br>unique in database. Null values not permitted                                                                                                    |

#### Topology rules:

- Polygons must not overlap
- No gaps between polygons
- · Boundaries must be overlain by lines in ContactsAndFaults

Note that not all lines in ContactsAndFaults necessarily bound polygons: polygons separated by concealed contacts or faults may have been merged during construction of the database; also some faults, concealed contacts, and concealed faults may dangle (terminate within polygons) and thus not separate polygons. Note also that open water (lakes, double-line rivers), glaciers, and unmapped areas are polygons, and so must have non-null MapUnit values (e.g., water, glacier, unmapped). Water and glacier areas commonly are not labeled (label-null).

#### OrientationPoints (point feature class) as-needed

Point structure data (bedding attitudes, foliation attitudes, slip vectors measured at a point, etc.) may be recorded in <u>QuentationRoints</u>, one point per measurement. This table has fields:

| Туре          | Values must be defined in Glossary or by reference to external glossary. Null values                                                                                                    |
|---------------|----------------------------------------------------------------------------------------------------|
| Azimuth       | not permitted<br>Data type=float. Values limited to range 0-360. <u>Strike or trend</u> , measured in<br>degrees clockwise from geographic North. Use right-hand rule (dip is to right of<br>azimuth direction). Horizontal planar features may have any azimuth. Null values<br>not permitted                                                                                            |
| Inclination   | Data type=float. Values limited to range =00 to 90. <u>Dia or plunage</u> , measured in<br>degrees down from horizontal. Negative values allowed when specifying vectors<br>(not axes) that point above the harizon, e.g., poleocurrents. Types defined as<br>horizontal (e.g., horizontal bedding) should have Inclination=0. Null values not<br>permitted                               |
| Symbol        | References a symbol in the accompanying style file. Null values permitted                                                                                                    |
| Label         | Text to accompany displayed symbol, typically the dip or plunge value for the<br>measured orientation. Null values permitted                                                                                                    |
| LocationConf  | idenceMeters Data type = float. Radius in meters of positional uncertainty<br>envelope for the observation locale. Null values not permitted. Recommended<br>value is -9 if value is not otherwise available                                                                                                    |
| IdentityConfi | dence. Values = 'certain', 'questionable', 'unspecified'. Specifies confidence that<br>observed structure is of the type specified. Null values not permitted                                                                                                    |
| OrientationC  | onfidenceDegrees. Data type=float. Estimated circular error, in degrees. For<br>planar features, error in orientation of pole to plane. Null values not permitted                                                                                                    |
| PlotAtScale   | Data type = float. At what scale (or larger) should this observation or analysis be<br>plotted? At smaller scales, it should not be plotted. Useful to prevent crowding of<br>display at small scales and to display progressively more data at larger and larger<br>scales. Value is scale denominator. Null values <u>not permitted</u> , default value is 0<br>(display at at laceles) |
| StationID     | Foreign key to Stations point feature class. If the table represents stations, this<br>field is not required—it would duplicate the <u>Stations_ID</u> primary key field. Null<br>values permitted                                                                                                    |
| MapUnit       | It is useful to know the map unit to which an analysis or observation pertains.<br>Value obtained by intersection with feature class <u>MapUnitPolys</u> , Foreign key to<br><u>DescriptionOfMapUnits</u> . Null values permitted                                                                                                    |
| LocationSour  | celD. Foreign key to <u>DataSources</u> . Identifies source of location of this point. Null values not permitted                                                                                                    |

#### Quick reference sheets (see github)

| 7   | (many maps) | Drumlin. Length of line is proportional to length of drumlin axis.                                                                                                    |
|-----|-------------|----------------------------------------------------------------------------------------------------|
| ×   | (many maps) | drumlin - lateral axis (not all maps have this)                                                                                                    |
| 1/. | Dane Co     | Drumlin. A symbol shown on the map may represent several drumlins that are too small<br>to be shown individually at the map scale. Thick symbol represents prominent drumlins. |
| +   | Superior    | High, wide drumlins formed during an earlier glacial episode and only slightly modified<br>during the last glacial episode.                                                    |
| *   |             |                                                                                                    |
|     | Superior    | Low, narrow drumlins formed during the last glacial advance. Arrowhead Indicates<br>direction of glacial movement.                                                             |

Drumlins: Geologic Lines layer

| / | Barron County   | striation on in-place sandstone or quartzite                                                    |
|---|-----------------|-------------------------------------------------------------------------------------------------|
| ŧ | Chippewa County | Glacial striation with arrow pointing in ice-flow direction. Dot marks location of measurement. |
| 1 | Superior        | Direction of subglacial scratches on rock surfaces.                                             |
| / | Polk County     | Ice-flow from striation measurement                                                             |
| 1 | Florence County | Glacial scratches on Precambrian rock surfaces                                                  |
| / | Barron County   | Ice-flow direction interpreted from pebble fabric                                               |

### Glacial striations: Orientation Points layer

unique set of attributes  $\rightarrow$  unique feature class

|          | Chippewa County        | Direction of meltwater flow as indicated by modern surface slope and flow features<br>observed on aerial photographs. |
|----------|------------------------|----------------------------------------------------------------------------------------------------|
| L L      | Florence County        | Direction of flow of proglacial streams                                                                               |
| <        | Lincoln County         | Direction of flow of meltwater stream (as indicated by modern surface slope).                                         |
|          | Marathon County        | Flow direction on fluvial surface                                                                                     |
| < < <    | Northern Oconto County | direction of meltwater flow                                                                                           |
|          | Sauk County            | Direction of meltwater flow                                                                                           |
| < <      | Lincoln County         | Direction of flow of meltwater stream (as indicated by modern surface slope).                                         |
| 4 4<br>4 | Vilas County           | Flow direction on fluvial surfaces                                                                                    |
| £ L L    | Waukesha County        | Direction of meltwater flow, interpreted from channel scars (arrowheads without stems)                                |
| 4 4 4 K  | Waukesha County        | Direction of meltwater flow, interpreted from the slope of land (arrowheads with short stems)                         |
| *        | Superior               | Direction of flow of proglacial streams.                                                                              |

#### DirectionPoints (point feature class) as-needed

This feature class has been created to capture map symbols which indicate a general trend in direction, such as direction of meltwater flow or direction of surface slope, but do not correspond to a specific point location. The symbols are generally dispersed across an area on the map and could be arranged in various ways without changing their meaning. These points represent geologic interpretations of observations and measurements, but these points have no specific real-world physical location; therefore, LocationConfidenceMeters, ExistenceConfidence, and IdentityConfidence attributes are meaningless. They do not participate in map-unit topology.

These features can be stored in a DirectionPoints feature class with fields:

| Туре        | Term that categorizes what the line represents. Values must be defined in<br>Glossary table. Null values not permitted.<br>Examples: flow direction, surface slope                               |  |  |  |  |  |  |  |  |  |  |
|-------------|----------------------------------------------------------------------------------------------------|--|--|--|--|--|--|--|--|--|--|
| Azimuth     | Data type=float. Values limited to range 0-360. Direction, measured in degrees<br>clockwise from geographic North. Horizontal planar features may have any<br>azimuth. Null values not permitted |  |  |  |  |  |  |  |  |  |  |
| Orientation | ConfidenceDegrees Data type=float. Estimated circular error, in degrees. Null values not permitted                                                                                               |  |  |  |  |  |  |  |  |  |  |
| Symbol      | References a symbol in the accompanying style file. May be determined from Type                                                                                                    |  |  |  |  |  |  |  |  |  |  |
| Label       | Text to accompany displayed symbol. Null values permitted                                                                                                    |  |  |  |  |  |  |  |  |  |  |

Un-do coded domains (if you didn't get this from the metadata)

Custom toolbox (see github)

|     | stems)                                 |
|-----|----------------------------------------|
| 914 | Direction of meltwater flow. Arrows    |
|     | show the flow direction of meltwater   |
|     | rivers, from the slope of land         |
|     | (arrowheads with short stems).         |
| 917 | Drumlin                                |
| 918 | Prominent Drumlin                      |
| 920 | Ice-Wedge Polygons                     |
| 921 | Spillway. Small meltwater channels     |
|     | that were lake outlets.                |
| 922 | Jordan scarp                           |
| 923 | St. Peter scarp                        |
| 924 | Lip of bench at base of East Blue      |
|     | Mound                                  |
| 925 | Lip of bench at top of East Blue Mound |

# • Add fields to match up to GeMS, populate attribute values

Combined add-populate python script (see github)

### Preliminary topology check and fix errors

#### Create GeMS database

### Load features into GeMS database

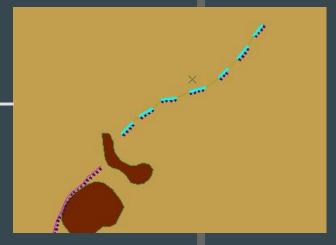

#### • Glossary table

Correct all type values

Import to GeMS DMU table

### • DMU table

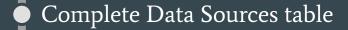

Run GeMS Topology check and correct errors

 Run the Validate Database tool and correct errors

Add any custom fields and layers to "myGeMSDefinitions.py" (in the GeMS Tools Scripts folder) so they will be referenced by the metadata script By now, you must have decided on all layers and fields that will be included

| 潯 GeMS_TranslateToShape_Arc10.py | 5/19/2019 10:44 A | Python File |
|----------------------------------|-------------------|-------------|
| 🝺 GeMS_utilityFunctions.py       | 5/19/2019 10:44 A | Python File |
| 🝺 GeMS_ValidateDatabase_Arc10.py | 5/19/2019 10:44 A | Python File |
| 🝺 GeMS_WPGCMYK_RGB.py            | 5/19/2019 10:44 A | Python File |
| 🝺 mapOutline_Arc10.py            | 5/19/2019 10:44 A | Python File |
| 🖂 🗟 my_GeMSDefinitions.py        | 5/19/2019 10:44 A | Python File |
| 🕞 wpgdict.py                     | 5/19/2019 10:44 A | Python File |

### Populate feature dataset metadata in ArcCatalog

#### Reference:

An example of FGDC metadata for a geologic map: <u>https://geo-nsdi.er.usgs.gov/metadata/map-i/2395/metadata.html</u>

The Esri Illustrated Guide to FGDC metadata: <u>http://desktop.arcgis.com/en/arcmap/10.6/manage-data/metadata/il</u> <u>lustrated-guide-to-complete-fgdc-metadata.htm</u>

\*print this?

The map's original metadata file

Run the metadata tool

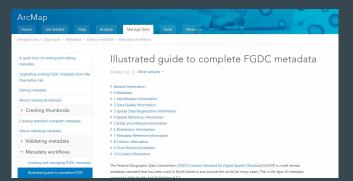

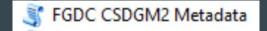

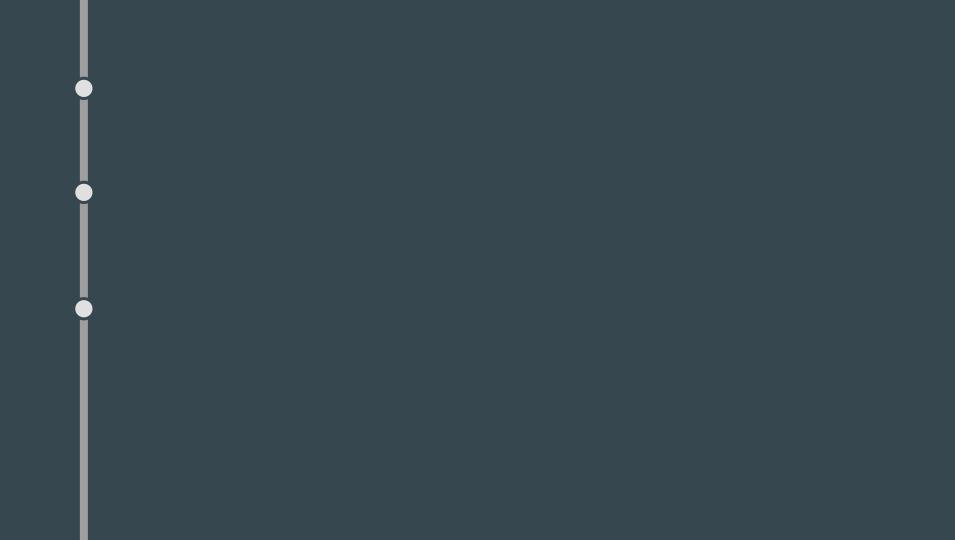

| County/Region                | What is the initial data type? | Check<br>glossary terms | Create<br>Geodatabase                                                                                                    | Create<br>feature<br>dataset | Run initial topology<br>check and go through<br>errors | Check<br>line<br>directions | Lines<br>to<br>points? | line to | Add and fill<br>necessary<br>columns                                                                                                    | Create GeMS<br>geodatabase            | Load data into<br>GeMS<br>geodatabase | Geologist filled<br>DMU? | Fill in tables and<br>any missing<br>columns |
|------------------------------|--------------------------------|-------------------------|----------------------------------------------------------------------------------------------------|------------------------------|--------------------------------------------------------|-----------------------------|------------------------|---------|----------------------------------------------------------------------------------------------------|---------------------------------------|---------------------------------------|--------------------------|----------------------------------------------|
| Barron County                | ArcInfo interchange file (E00) | Yes                     | 4                                                                                                    | 1                            | ~                                                      | 1                           | Yes                    | 1       | 4                                                                                                    | 1                                     | 1                                     | Yes                      |                                              |
| Brown County                 |                                | Yes                     | 1                                                                                                    | ~                            | ~                                                      |                             | None                   | ~       | S                                                                                                    | 2                                     | 1                                     |                          |                                              |
| Chippewa County              | ArcInfo interchange file (E00) | Yes                     | S                                                                                                    | 2                            | 2                                                      | 1                           | Yes                    | 2       | S                                                                                                    | I all                                 | 4                                     |                          |                                              |
| Dane County                  | ArcInfo interchange file (E00) | Yes                     | 4                                                                                                    | 2                            | 2                                                      |                             | Yes                    | ~       | S                                                                                                    | a a a a a a a a a a a a a a a a a a a | 2                                     |                          |                                              |
| Florence County              |                                | Yes                     | I.                                                                                                    | 2                            | 1                                                      | 1                           | Yes                    | 1       | I all                                                                                                    | 2                                     | 4                                     | Yes                      | 1                                            |
| Forest County                |                                | Yes                     | 4                                                                                                    | ~                            | 4                                                      | ~                           | None                   | ~       | s and a second second s | a a a a a a a a a a a a a a a a a a a | 4                                     | Yes                      | 1                                            |
| LaCrosse County              | ArcInfo interchange file (E00) | Yes                     | 4                                                                                                    | ~                            | 4                                                      |                             | None                   | ~       | S                                                                                                    | 2                                     | 4                                     |                          |                                              |
| Langlade County              | ArcInfo interchange file (E00) | Yes                     | I a                                                                                                    | ~                            | 2                                                      | ~                           | None                   | 2       | ~                                                                                                    | a a a a a a a a a a a a a a a a a a a | 1                                     | Yes                      |                                              |
| Lincoln County               | ArcInfo interchange file (E00) | Yes                     | 4                                                                                                    | S                            | ~                                                      | ~                           | Yes                    | ~       | ~                                                                                                    | 2                                     | 2                                     | Yes                      |                                              |
| Marathon County              | shapefiles                     | Yes                     | 2                                                                                                    | 1                            | ~                                                      | ~                           | Yes                    | ~       | 2                                                                                                    | 4                                     | 1                                     | Yes                      |                                              |
| North Oconto County          |                                | NotYet                  | a a a a a a a a a a a a a a a a a a a                                                                                                    | ~                            | 2                                                      | ~                           | Yes                    | 2       | ~                                                                                                    | a a a a a a a a a a a a a a a a a a a | 1                                     |                          |                                              |
| NE Wisconsin Region          |                                | Yes                     | al and a second second  | ~                            | ~                                                      |                             | None                   | ~       | S                                                                                                    | 2                                     | 2                                     |                          |                                              |
| NW Wisconsin Region          |                                | Yes                     | 4                                                                                                    | ~                            |                                                        |                             | Yes                    |         |                                                                                                    | · · · · · · · · · · · · · · · · · · · |                                       |                          |                                              |
| Pierce-St. Croix Counties    |                                | Yes                     | 4                                                                                                    | 2                            | 4                                                      |                             | None                   | ~       | a a a a a a a a a a a a a a a a a a a                                                                                                    | a a a a a a a a a a a a a a a a a a a | 4                                     |                          |                                              |
| Polk County                  |                                | NotYet                  |                                                                                                    | 0                            |                                                        |                             | Yes                    |         |                                                                                                    |                                       | 8                                     |                          |                                              |
| Sauk County                  | ArcInfo interchange file (E00) | Yes                     | 4                                                                                                    | 2                            | 4                                                      |                             | Yes                    |         | 1                                                                                                    | 4                                     | 1                                     |                          |                                              |
| SE Wisconsin Region          |                                | Yes                     | -                                                                                                    |                              |                                                        |                             | None                   | ~       |                                                                                                    |                                       |                                       |                          |                                              |
| Superior Region              |                                | Yes                     | ~                                                                                                    | 1                            | A                                                      |                             | Yes                    | 1       | ~                                                                                                    | 2                                     | 1                                     |                          |                                              |
| Vilas County                 | ArcInfo interchange file (E00) | Yes                     | S                                                                                                    | 2                            | 2                                                      | 1                           | Yes                    | 2       | ~                                                                                                    | 4                                     | 4                                     | Yes                      |                                              |
| Waukesha County              | ArcInfo interchange file (E00) | Yes                     | s and a second second s | 1                            | 1                                                      |                             | Yes                    |         |                                                                                                    |                                       |                                       |                          |                                              |
| West Central Wisconsin Regio |                                | Yes                     | 4                                                                                                    | 4                            | 4                                                      |                             | None                   | 1       |                                                                                                    |                                       |                                       |                          |                                              |
| Y                            |                                |                         |                                                                                                    |                              |                                                        |                             |                        |         |                                                                                                    |                                       |                                       |                          |                                              |
|                              |                                |                         |                                                                                                    |                              |                                                        |                             |                        |         |                                                                                                    |                                       |                                       |                          |                                              |

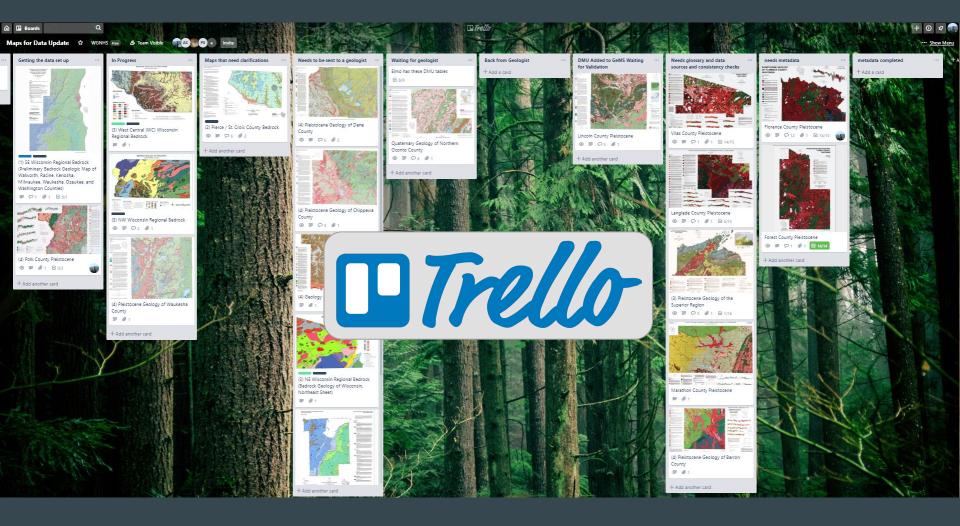

|                                                  |               |              |                 |             |                 |               |                 |                 |                |                 | 1                      |                        | 1                      | 1                            | 1           |             | 1                      | 1               | 1            | 1               | 4                                |
|--------------------------------------------------|---------------|--------------|-----------------|-------------|-----------------|---------------|-----------------|-----------------|----------------|-----------------|------------------------|------------------------|------------------------|------------------------------|-------------|-------------|------------------------|-----------------|--------------|-----------------|----------------------------------|
|                                                  | Barron County | Brown County | Chippewa County | Dane County | Florence County | Forest County | LaCrosse County | Langlade County | Lincoln County | Marathon County | North Oconto<br>County | NE Wisconsin<br>Region | NW Wisconsin<br>Region | Pierce-St. Croix<br>Counties | Polk County | Sauk County | SE Wisconsin<br>Region | Superior Region | Vilas County | Waukesha County | West Central<br>Wisconsin Region |
| Create Folders for Data                          |               |              |                 |             |                 |               | -               |                 |                |                 |                        |                        |                        |                              |             |             |                        |                 |              |                 |                                  |
| Fill in Basic DescriptionOfMapUnits              |               |              |                 |             |                 |               | ,               | ]               |                |                 |                        |                        |                        |                              |             |             |                        |                 |              |                 |                                  |
| Fill in DataSources                              |               |              |                 |             |                 |               |                 |                 |                |                 |                        |                        |                        |                              |             |             |                        |                 |              |                 |                                  |
| Fill in MiscellaneousMapInformation              |               |              |                 |             |                 |               |                 |                 |                |                 |                        |                        |                        |                              |             |             |                        |                 |              |                 |                                  |
| Check glossary terms                             |               |              |                 |             |                 |               |                 |                 |                |                 |                        |                        |                        |                              | ]           |             |                        |                 |              |                 |                                  |
| Create Geodatabase                               |               |              |                 |             | _               |               |                 |                 |                |                 |                        |                        |                        |                              |             |             |                        |                 |              |                 |                                  |
| Create feature dataset                           |               |              |                 |             |                 |               |                 |                 |                |                 |                        |                        |                        |                              |             |             |                        |                 |              |                 |                                  |
| Run initial topology check and go through errors |               |              |                 |             |                 |               |                 |                 |                |                 |                        |                        |                        |                              |             |             |                        |                 |              |                 |                                  |
| Check line directions                            |               |              |                 |             |                 |               |                 |                 |                |                 |                        |                        | a a                    |                              | 0           |             |                        |                 |              |                 |                                  |
| Transfer line to points                          |               |              |                 |             |                 |               |                 |                 |                |                 |                        |                        |                        |                              | -           |             |                        |                 |              |                 |                                  |
| Add and fill necessary columns                   |               |              |                 |             |                 |               |                 |                 |                |                 |                        |                        |                        |                              |             |             |                        |                 |              |                 |                                  |
| Create GeMS geodatabase                          |               |              |                 |             |                 |               |                 |                 |                |                 |                        |                        |                        |                              | _           |             |                        |                 |              |                 |                                  |
| Load data into GeMS geodatabase                  |               |              |                 |             |                 |               |                 |                 |                |                 |                        |                        |                        |                              |             |             |                        |                 |              |                 |                                  |
| Geologist filled DMU?                            |               |              |                 |             |                 |               |                 |                 |                |                 |                        |                        |                        |                              |             |             |                        |                 |              |                 |                                  |
| Fill in tables and any missing columns           |               |              |                 |             |                 |               |                 |                 |                |                 |                        |                        |                        |                              |             |             |                        |                 |              |                 |                                  |
| Are all fields/tables filled?                    |               |              |                 |             |                 |               | -               |                 |                |                 |                        |                        | 3                      |                              |             |             |                        |                 |              |                 |                                  |
| Run List Glossary Terms Tool                     |               |              |                 |             | 2               |               |                 |                 |                |                 |                        |                        |                        |                              |             |             |                        |                 |              |                 |                                  |
| Run (Re)set ID tool                              |               |              |                 |             |                 |               |                 |                 |                |                 |                        |                        |                        | 10.<br>10                    |             |             |                        |                 |              |                 |                                  |
| Run GeMS "Topology check"                        |               |              |                 |             |                 |               | ÷               |                 |                |                 |                        |                        |                        |                              |             |             |                        |                 |              |                 |                                  |
| Run GeMS "Validate database"                     |               |              |                 |             |                 |               |                 |                 |                |                 | <u> </u>               |                        | ~                      |                              |             |             |                        |                 | ,            |                 |                                  |
| Fill in Metadata                                 |               |              |                 |             |                 |               |                 |                 |                |                 |                        |                        |                        |                              |             |             |                        |                 |              |                 | <u> </u>                         |
| Set cartographic representation                  |               |              |                 |             |                 |               |                 |                 |                |                 |                        |                        |                        |                              |             |             |                        |                 |              |                 |                                  |

## github.com/wgnhs/gems

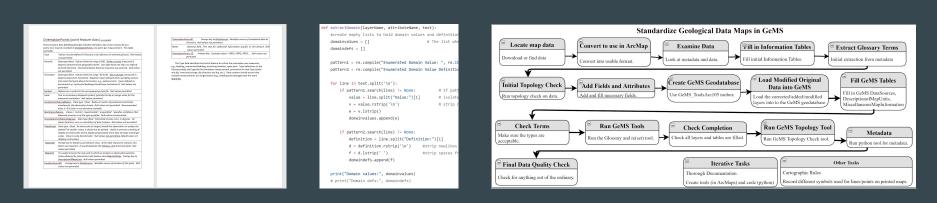

Quick-reference sheets

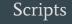

Workflow steps

## github.com/wgnhs/gems

Caroline Rose | caroline.rose@wisc.edu